#### *ALICE OFFLINE WEEK, 3.10.2005*

# **"The AliEn 2- ROOT-API"**

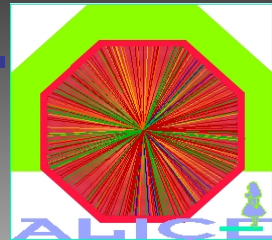

**Andreas-Joachim Peters CERN**

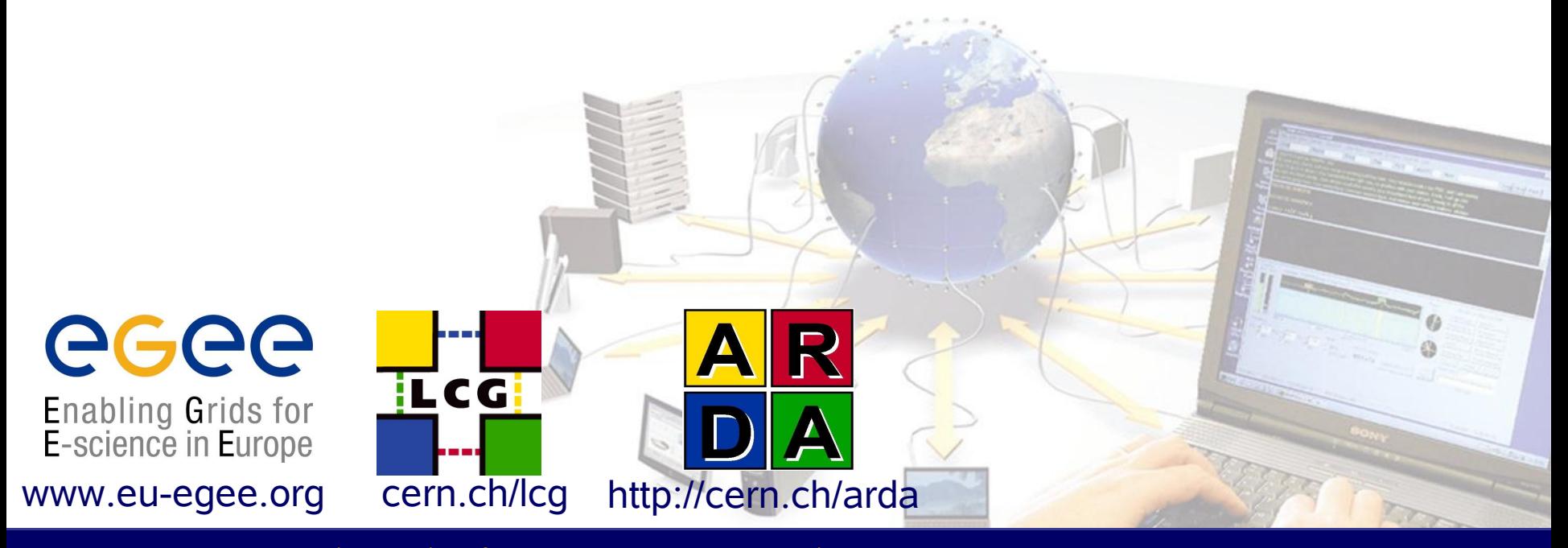

**EGEE is a project funded by the European Union under contract IST-2003-508833**

### **The ROOT– AliEn Integration: TGrid + TFile AliEn Plugins**

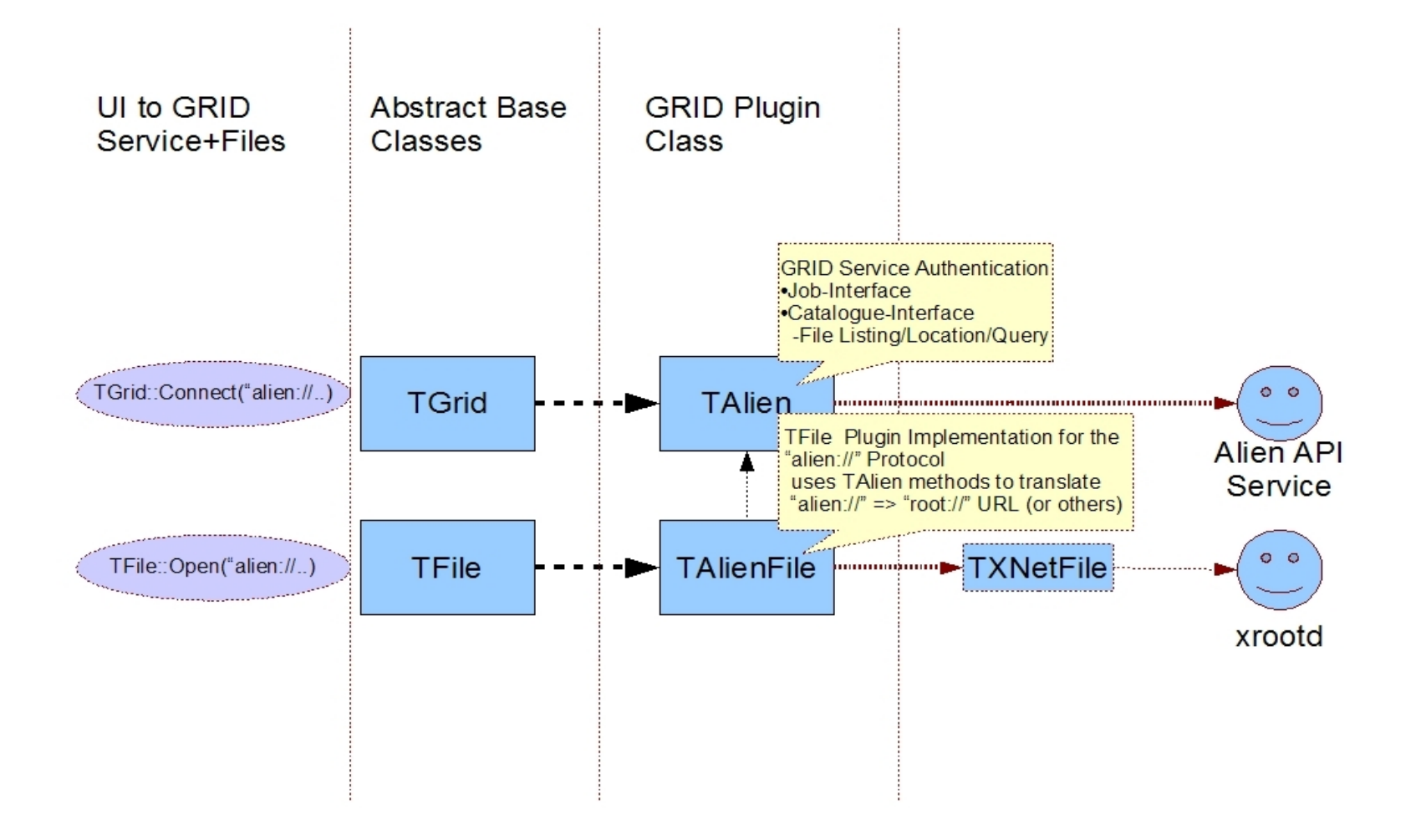

## **AliEn API Service - UI Authentication and Message Encoding**

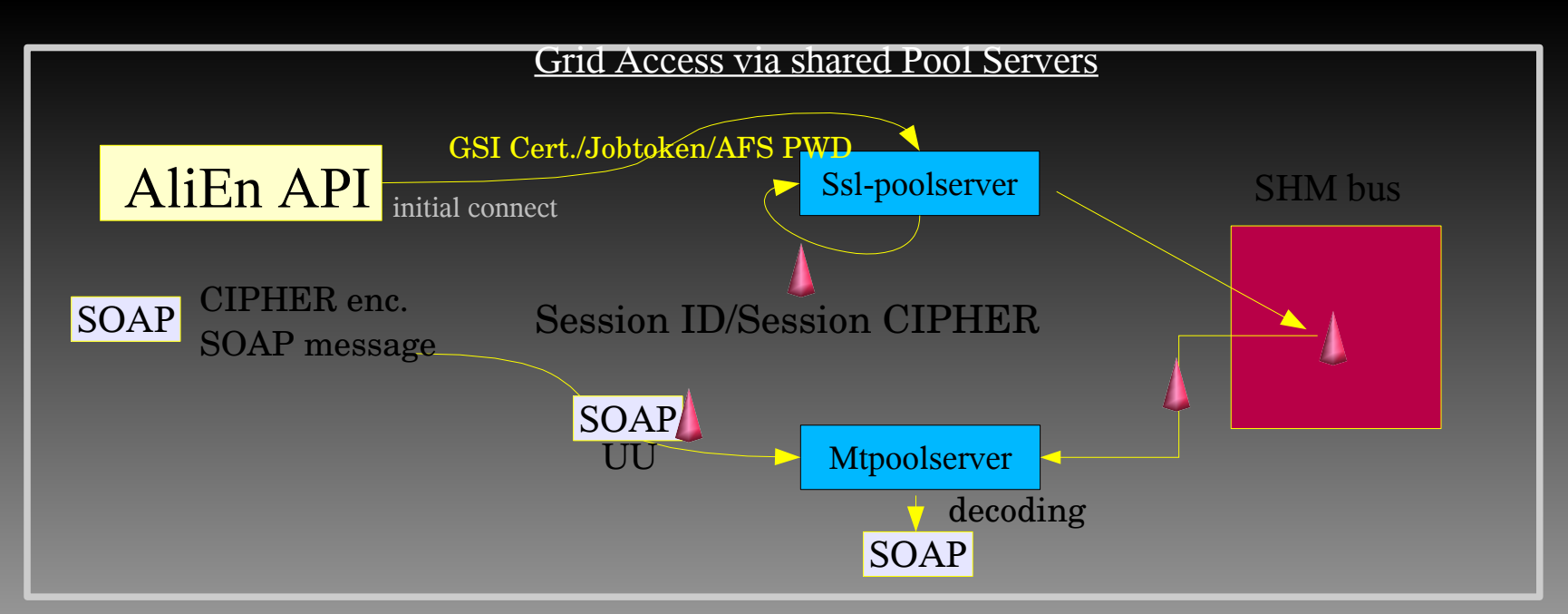

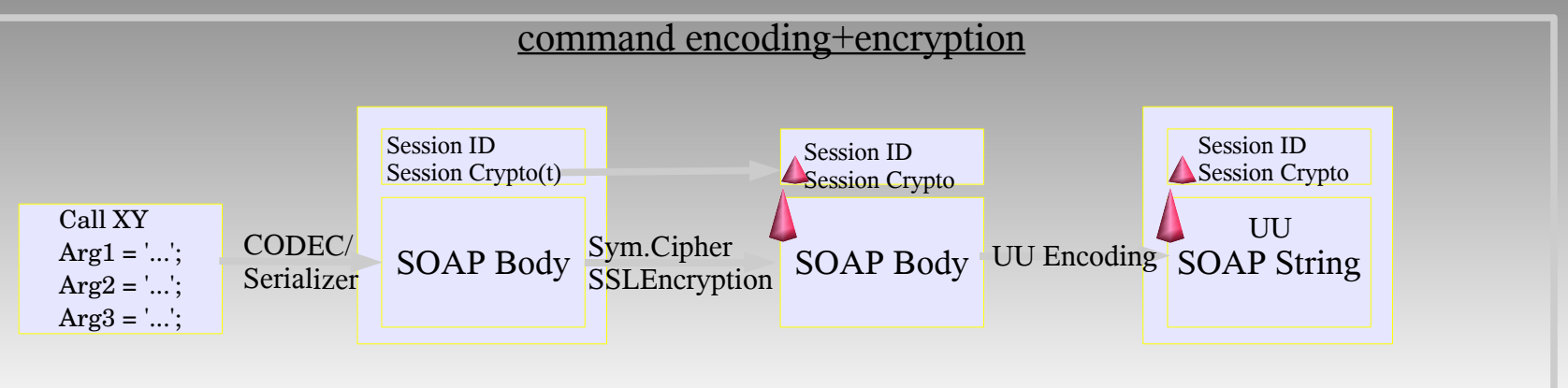

**ALICE OFFLINE Week, 3 Oktober 2005 - 3**

# **TGrid API - Connect**

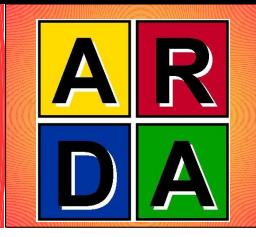

- **Session Setup** 
	- TGrid::Connect("alien://"); // sets gGrid global variable
		- Establish a session with the API service using a memory token
		- not thread-safe don't use with threads
	- TGrid::Connect("alien://",0,0,"t");
		- Establish a session using a token stored in the file system
		- thread-safe token is locked every time it is used
		- token is shared with the session in the
	- **Authentication:** 
		- AFS Password
		- Grid Proxy Let your Certificate be registered in the AliEn LDAP server
			- the API distributed with AliEn comes automatically with GLOBUS support
			- recompile your ROOT with GLOBUS support, the GLOBUS libraries can be found in /opt/alien/globus/lib
	- successful Authentication:
		- you see MOTD and  $qGrid := 0$
	- If you run in AliEn, TGrid::Connect(.) authenticates with the Jobtoken!

### **TGrid::Command Low-level command execution**

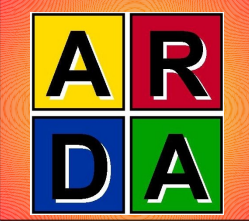

- Basis for all TGrid functionality
- Every AliEn shell command can be executed via

TGridResult \*TAlien::Command(const char \*command, bool interactive, UInt t stream)

- <command> is any AliEn shell command
- <interactive>=true prints the stdout of the command
- <stream> selects the API stream which is stored into the TGridResult
	- can be
		- kSTDOUT : store the stdout
		- kSTDERR : store the stderr
		- kOUTPUT : store the array of hash values returned by the command
		- kENVIR : store the environment variables returned by the command
- This is a low-level method, which is not needed to be used in the general use cases. In case you miss a high-level abstract method in the TGrid interface, you can use this low-level function: Experts Only!

## **TGrid API – Catalogue Interface**

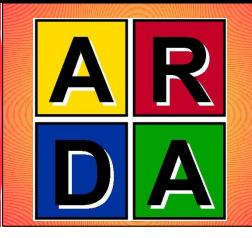

- const char\* gGrid->Pwd(Bool\_t verbose)
	- returns the current working directory
	- if verbose=true, the path is printed on stdout
- Bool t gGrid->Cd(const char\* ldn, Bool t verbose)
	- changes the working directory to the logical directory name <ldn>
	- returns true, if the working directory could be changed
	- if verbose=true, errors are printed out on stdout
- TGridResult\* result = gGrid->Ls(const char\* ldn, const char \*options)
	- lists the logical directory name <ldn>
	- **•** if successful, returns a TGridResult, otherwise 0!
	- don't forget to delete the TGridResult afterwards!
	- options can be "" or "-la" or "-b" to retrieve more file information

### **TGrid API – Catalogue Interface TGridResult and gGrid->Ls()**

- TGridResult contains abstract methods to retrieve File Listing results:
	- const char\* TGridResult::GetFileName(TGridResult::GetKeyint index)
		- returns only the file name without directory path Int t  $i=0;$ while (result->GetFileName(i)) printf("File %s\n",result->GetFileName(i++));
	- const char\* TGridResult::GetFileNamePath(int index)
		- returns the complete file path (directory+ filename)
	- const char\* TGridResult::GetFilePath(int index)
		- returns only the directory where the file is found
	- **If the conjunction with gGrid->Ls(<dir>**,"-la") you can use a generic function const char<sup>\*</sup> TGridResult::GetKey(int index,const char\* key) where key is "group","permission","date","name","user","path","size"
	- in conjunction with gGrid->Ls(<dir>,"-b") you can use TGridResult::GetKey key is "guid" to retrieve the GUID of a file

⇒ We should provide more abstract functions like GetGroup(<lfn>), GetDate(<lfn>), GetUser(<lfn>), GetSiz(<lfn>) + GetGUID(<lfn>) in the next release

### **TGrid API – Catalogue Interface Mkdir, Rmdir, Register, Rm**

• Other catalogue functions:

•Bool t Mkdir(const char \*ldn="", Option t \*options="", Bool t verbose=kFALSE);

•create directory •use "-p" to create recursive directories

```
•Bool t Rmdir(const char *ldn="", Option t *options="", Bool t
verbose=kFALSE);
```
•delete directory •use "-r" to delete recursive directories

•Bool t Register(const char \*lfn, const char \*turl, Long t size=-1,const char \*se=0, const char \*guid=0, Bool\_t verbose=kFALSE);

•create a catalogue entry – no file copy

•Bool t Rm(const char \*lfn, Option t \*option="", Bool t verbose=kFALSE);

•delete a catalogue entry – does not work for directories

### **TGrid API – Catalogue Interface Query**

- To run a "find" like command use
	- TGridResult \*TAlien::Query(const char \*path, const char \*pattern, const char \*conditions, const char \*options)
		- < path > is the dir where to start the search, must have the "alien://" prefix
		- < pattern> is the match pattern f.e. "galice.root" or "\*.root"
		- <conditions> are meta data queries
			- meta data situation in AliEn not clear to me
			- options supported are f.t. moment:
				- » "-l <maxentries>" limit the query to return <maxentries> from each queried DB

#### **Example:**

```
TGridResult* result =gGrid>Query("/alice/cern.ch/user/p/peters/analysis/miniesd/",
"*.root","","");
result->Print();
```
### **TGrid API – Catalogue Interface Query Result Converions**

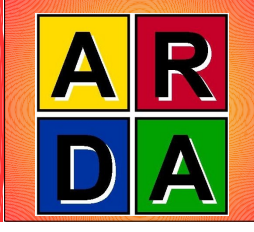

- A TGridResult as returned by the Query functions contains the following Keys (use TGridResult::GetKey):
	- "type","dir","lfn","perm","owner","turl","ctime","md5","seStringlist","aclId ","guid","expiretime","size","replicated","entryId","selist"
	- in normal use cases, users don't need to deal with this low-level representation and to use the GetKey method!

### • Convert a TGridResult into the new List of TFileInfo Objects:

- TList\* fileinfolist = result->GetFileInfoList()
	- file info list objects store lists of turls, md5, size and entry information for ROOT trees. Users can attach any additional meta data to this object
- Convert a List of TFileInfo objects into a TChain:
	- Int t TChain::AddFileInfoList(TFileInfoList\* list, int maxentries)
		- Adds all the elements or  $\leq$  maxentries > to a Chain

### **TGrid API – TFile (TAlienFile) Interface**

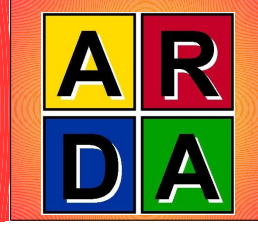

- Open an ROOT File in AliEn via: TFile::Open("alien://<lfn>");
- Open a non-ROOT File

TFile::Open("alien://<lfn>?filetype=raw");

- you can use the SysSeek,SysRead,SysWrite functions to implement raw file access in ROOT
- Open a ROOT File on a specific storage element TFile::open("alien://<lfn>?se=<sename>");
- Warning:
	- Not all methods, which are available in TFile are automatically working in TAlienFile. If you have problems, check TAlienFile.h if your function is listed there!
	- If you delete a TAlienFile, gFile does not move automatically to the file opened before the TAlienFile!
	- There is some implementation problem here to solve with the Plugin-Mechanism in TFile ....

## **TGrid API – TFile (TAlienFile) Interface**

- TFile Options:
	-
	- "" or "READ" read support fully supported
	- "CREATE" or "New" write support fully supported, requires, that the entry does not exist in the catalogue
	- "RECREATE" creates a new version of a file, if it was already existing, if you don't want this, you have to delete the file beforehand!
	- "UPDATE" supported on the client, but not yet implemented in the xrootd server
		- the file has a new version/guid in the catalogue
		- the xrootd server has to make a copy of the existing file before you can modify it (not implemented yet!)
- If you write files without specifying an SE, it will be the default one of the API service, where you are connected
	- better specify your default one with "export alien\_CLOSE\_SE=<X>"

## **TGrid API – TAlienCollection**

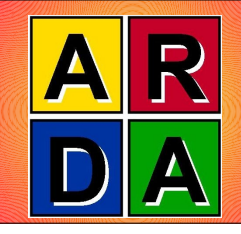

- class to represent list of files or list of list of files, i.e. to define the input data for analysis (locally or as a batch job)
- not yet virtual in TGrid because very specific to AliEn
- TAlienCollections are build with Query commands like used in TGrid or via XML files (static functions Query or Open)
	- in batch jobs, AliEn can produce from the InputData section in a JDL an XML file, which an anaylsis batch job can read into a TAlienCollection object
	- we should implement the Query command also for local files ....
	- the batch job then has to loop over the collection files:
		- TAlienCollection::Reset()
		- TAlienCollection::Next();
		- TAlienCollection::GetTURL("Kinematics.root");
- the integration into the AliEn batch analysis is tested at present ....

### **AliEn File Copying from ROOT TFileMerger Class**

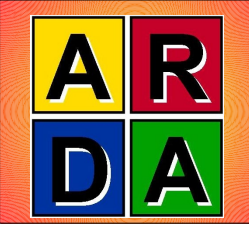

- To copy local files to AliEn and vice-versa, use the TFileMerger Class from libProof.so
	- gSystem->Load("libProof.so");
	- TFileMerge merger;
	- merger.Cp(<url1>,<url2>);
	- <url1,2> can be any local or remote URL:
		- "[file:/](file:///)..."
		- "root:/..."
		- "alien://..."
	- copy local file /tmp/test.root to alien:
		- merger.Cp(["file:/tmp/test.root"](file:///tmp/test.root),"alien:///alice/cern.ch/user/t/test/test.root");
	- copy alien file to local:
		- merger.Cp("alien:///alice/cern.ch/user/t/test/test.root","file:/tmp/test.root");

## **TGrid API – Job Submission Interace**

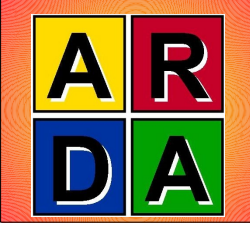

- There is also a complete API for the WMS of AliEn:
	- TGrid::Submit submit a job to AliEn
	- TAlienJDL class to produce a JDL
	- TAlienJob class describing an AliEn Job
	- TAlienMasterJob class describing an AliEn MasterJob
- in many cases, there is no need to use this methods as a user directly.
- the WMS part in ROOT is not yet extensivly tested, therefore I postpone a detailed description ....

### **TGrid API – Documentation and Questions**

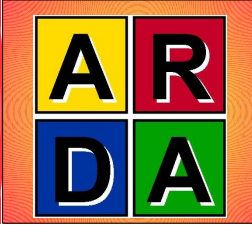

- Documentation is integrated into ROOT
- Don't hesitate to send questions to me:
	- [Andreas.Joachim.Peters@cern.ch](mailto:Andreas.Joachim.Peters@cern.ch)
- If you need a more abstract functions, send me a request to integrate it into the ROOT interface like f.e.

Good Luck with the API!